# **EN 1: Engineering in the Kitchen**

Steven Bell 27 November 2023

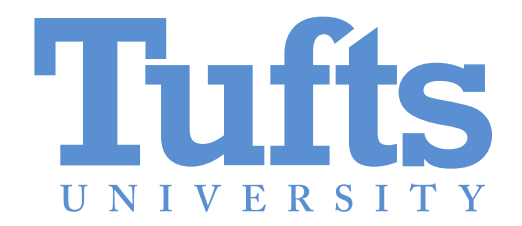

## **Logistics**

Continue working on project 4

Plan to have data collected by Wednesday Figure + writeup in OneDrive by Friday

There will be streamlined options for the final project

Plan for "technical interviews" during the last week (in person or via zoom)

### **Objectives**

By the end of class today, you should be able to:

Describe the functionality of a web server

Write Python/microdot code to serve web pages from your ESP32

### **The old web**

#### Servers have files

http://www.ece.tufts.edu/en/1EK/esp32.html

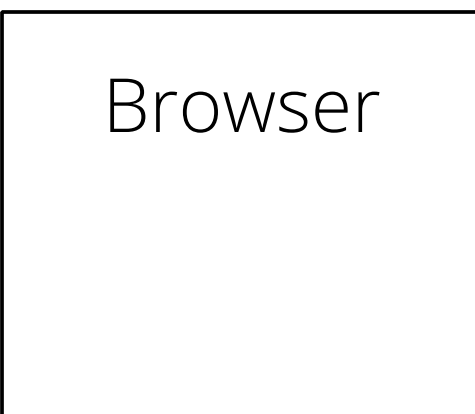

#### Can I have file ....? Browser | Carrieration and Contraction and Server

#### Sure, here it is!

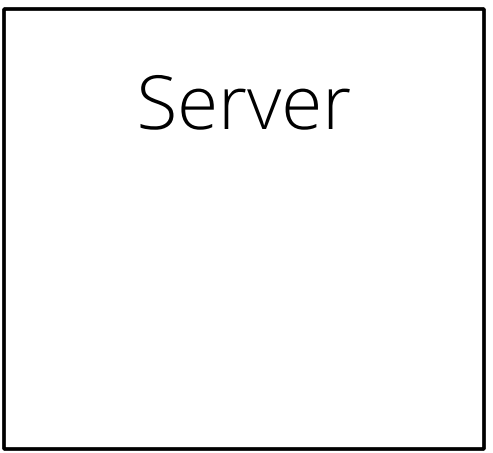

#### **The new web**

#### Servers have "endpoints"

https://vhdlweb.com/problem/count5

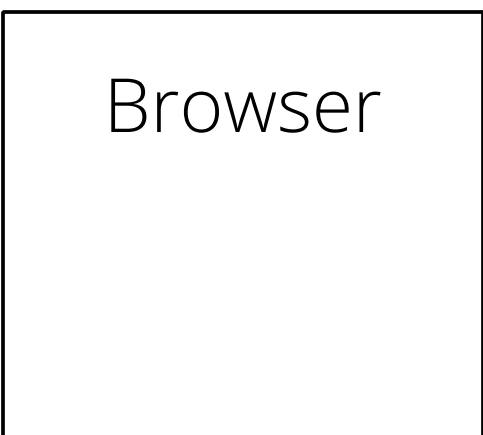

#### Can I have file ....? Browser | Carrieration and Contraction of Server

#### Sure, here it is!

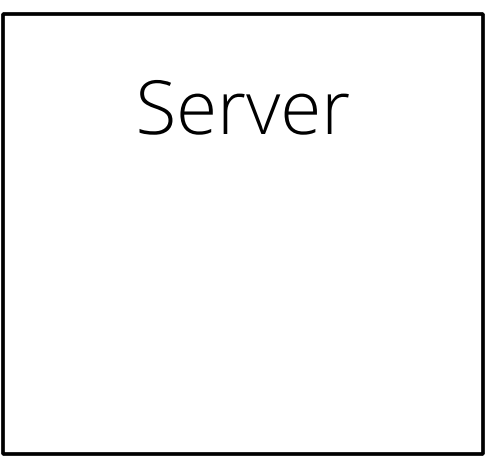

### **Microdot**

Is a ultra-lightweight web server framework Flask is similar but more full-featured for "real servers"

```
app = Microdot()
```

```
\text{Gapp}.\text{route}('')')def index(request):
return "Look, this is my web server! Isn't it cool?!"
```

```
app.run(port=80, debug=True)
```
## **Running Microdot**

Copy microdot.py and simpletemplate.py to your ESP32

Download webstarter.py and open it in Thonny

Connect your ESP32 to WiFi (just like previous classes)

Run webstarter.py

Open a web browser and type in the ESP32's IP address

Challenge: add another endpoint (or two!)

Challenge: Include a count on the page of how many times it has been accessed (this was super cool in the late 90s)